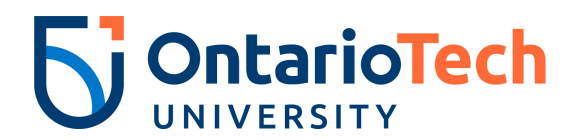

## **Banner Finance Fund Request**

*Purpose*: Please complete this form to request the creation or modification of a fund in Banner.

## *Instructions:*

- 1. Complete this form electronically and in **FULL.**
- 2. Once the form is completed, please **PRINT** and forward to financial manager for signature.
- 3. Upon approval, please forward to finance for final approval and processing.
- 4. Email notification to the requestor will be sent upon completion.

## **REQUESTOR:**

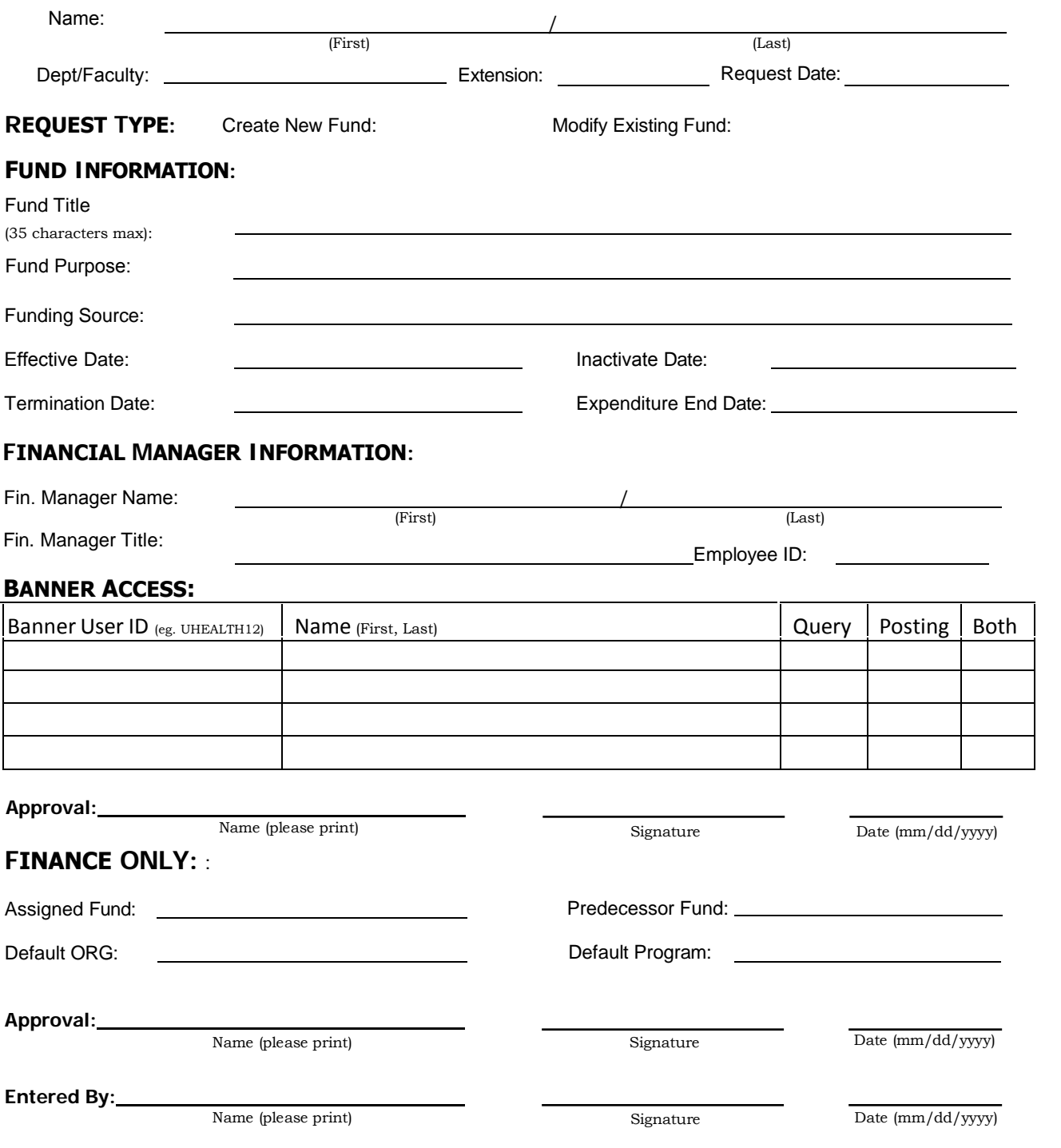